## **IndexZ**

Manfred Tremmel

Copyright © ©1994-95 by MT Graphic & Design

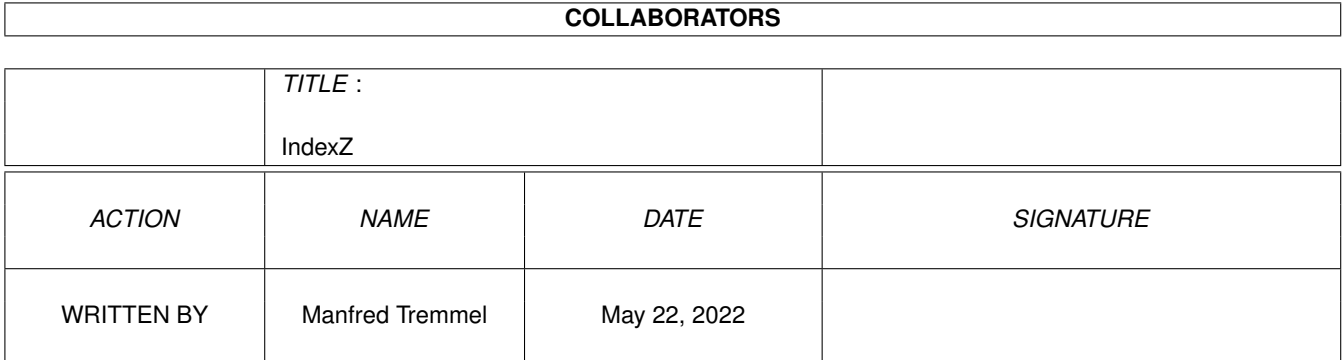

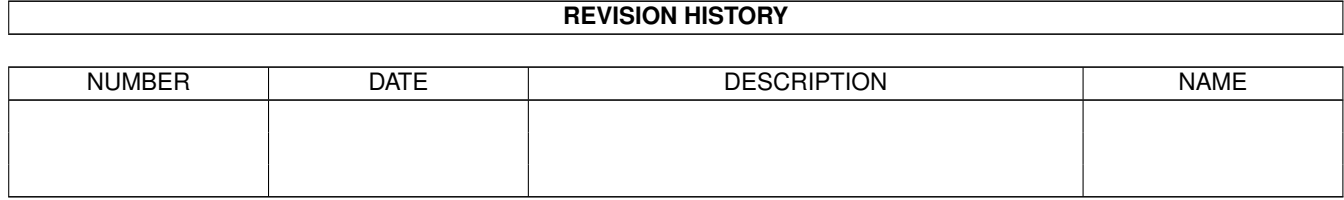

## **Contents**

#### [1](#page-4-0) Index Z  $\overline{a}$  1

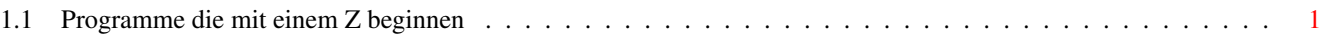

### <span id="page-4-0"></span>**Chapter 1**

# **IndexZ**

#### <span id="page-4-1"></span>**1.1 Programme die mit einem Z beginnen**

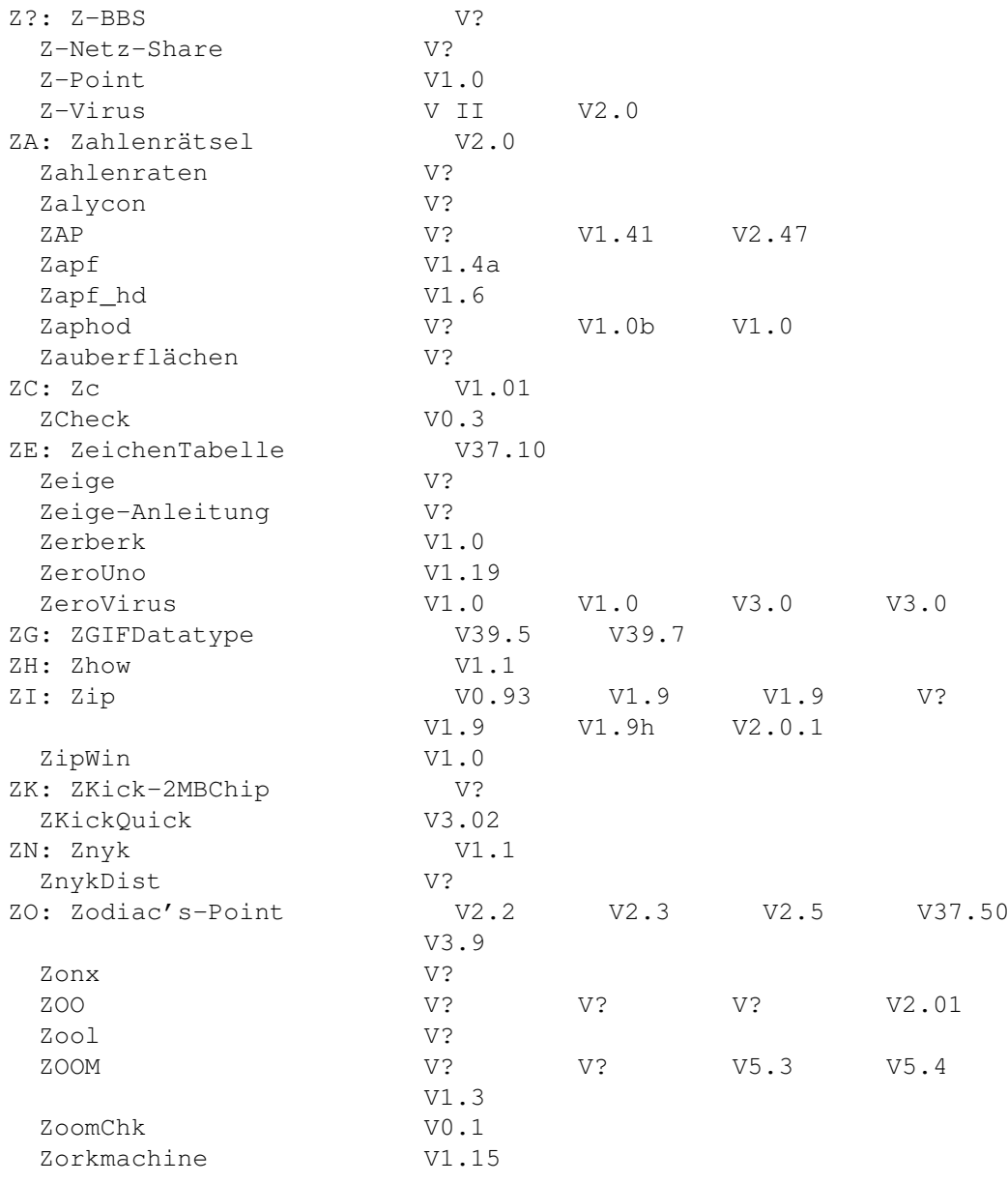

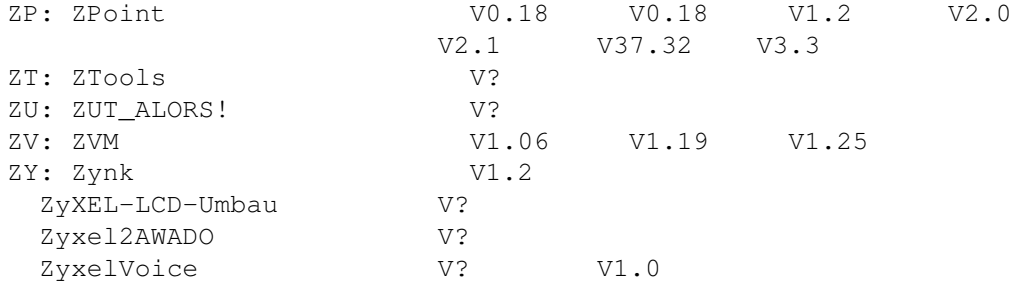